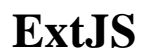

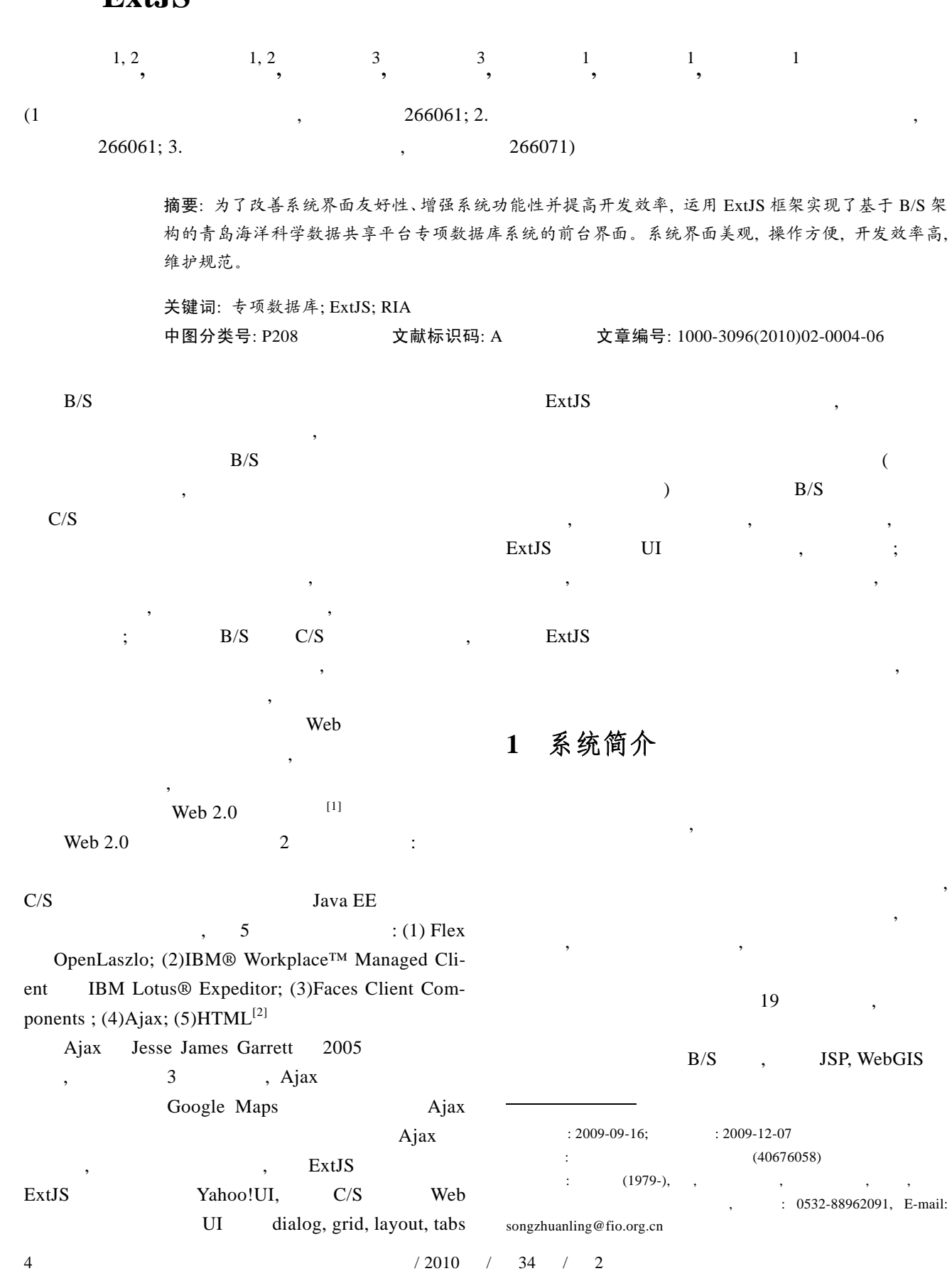

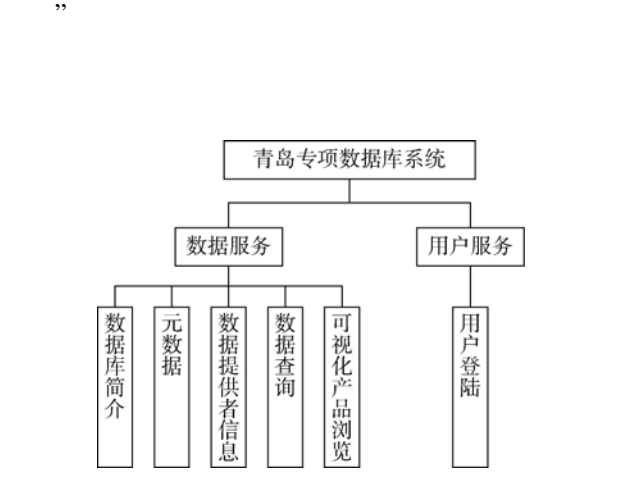

 $\overline{\phantom{a}}$  $\mathbf 1$  control  $\mathbf 1$  control  $\mathbf 1$ 内容主要包括: 数据库简介、元数据、数据提供者信  $\alpha$ "主要有数据库名称、简介、数据资源、数据资料 格式、数据排重方法、质量控制标准和文档等。"

 $1$ 

Fig. 1 The structure of system

# **2 ExtJS** 简介

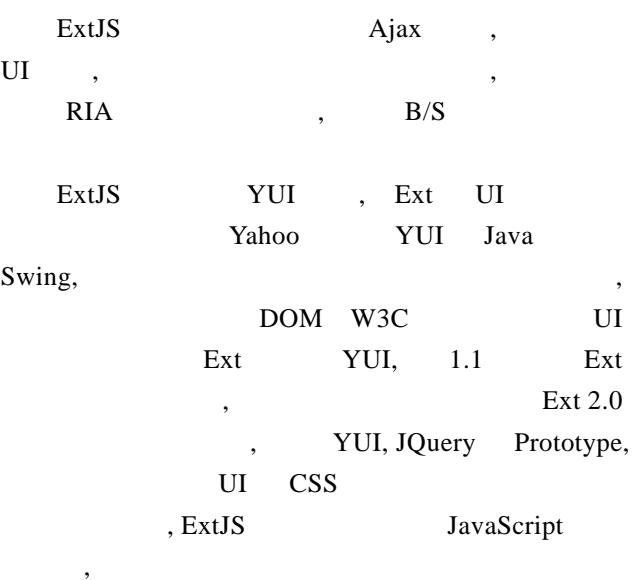

# ExtJS JavaScript , ExtJS .Net, Java, Php

4

Marine Sciences / Vol. 34, No. 2 / 2010 5

## **2.1 ExtJS** 优点

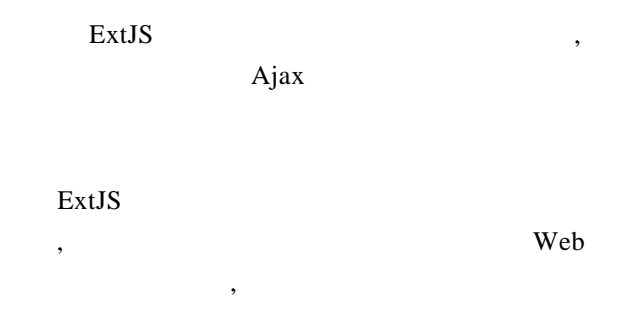

OO (Object-Oriented Method,  $)$ Web

## **2.2 ExtJS** 不足

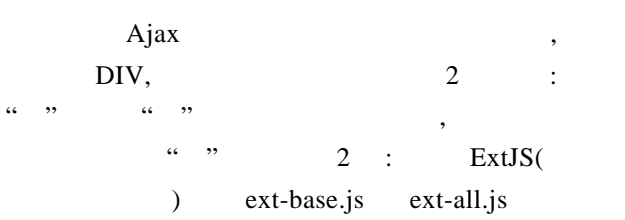

ExtJS ExtJS ext\_own.js ExtJS core Components, Utilities, Date Parsing and Formatting Layout, DataView, QuickTips, Button Widget, CycleButton Widget, SplitBar Widget, Menu Widget Loading Mask Widget, Date Picker Widget, Toolbar Widget, MessageBox, Slider, Data - JSON Support, Form - Basic Fields, Form - Date Field, Grid– Core

 $\,$ ,  $\,$ 

 $\overline{\phantom{a}}$ 

 $\overline{\phantom{a}}$ 

## ExtJS

JsonReader, RowNumberer

## $\overline{J}$  JS

Grid.js DBNameForm.js

grid, form DBName-

, where  $\alpha$ 

# **3** 系统界面实现

**ExtJS** 

#### **3.1** 系统首页 ExtJS Ext.Viewport ,  $\overline{\phantom{a}}$ Ext.Viewport document body , the viewPort  $V$ iewPort  $\zeta$ Viewport ExtJS  $\overline{\phantom{a}}$ Viewport , TabPanel TabPanel ExtJS  $\overline{\phantom{a}}$ HTML CSS  $2 \t(1) HTML$  : JavaScript ;  $(2)$  contentEl : DIV ID, Panel DIV **HTML** , contentEl contentEl  $\sim$  2

,  $\frac{1}{\sqrt{2\pi}}$  $\mathcal{A}$ 

## TabPanel , 3

 $\,$ 

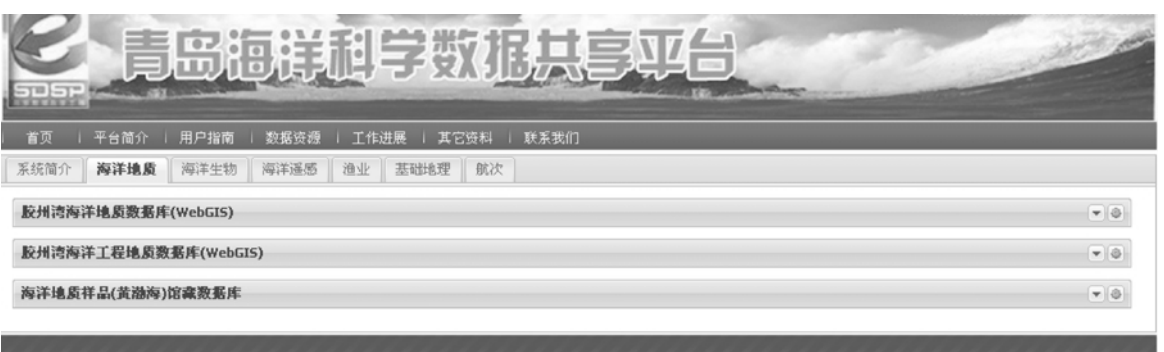

#### Copyright © 2008, 青岛海洋科学数据中心, All Rights Reserved

### $\overline{2}$ Fig. 2 The home page

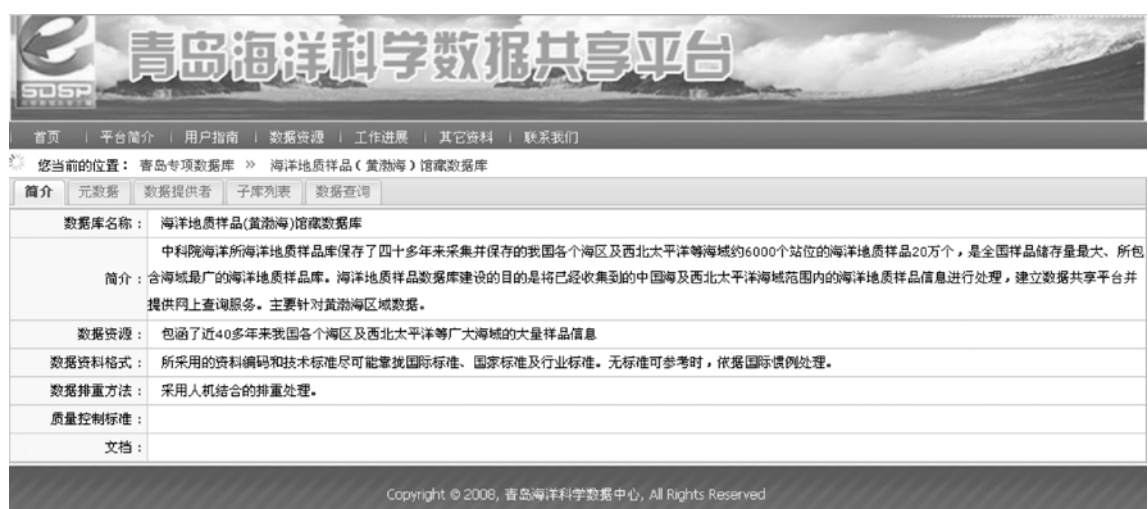

 $3 \times 3$ 

Fig. 3 The page of the database information

 $6$  / 2010 / 34 / 2

## 研究报告 REPORTS

**' '** 

## **3.2** 查询界面

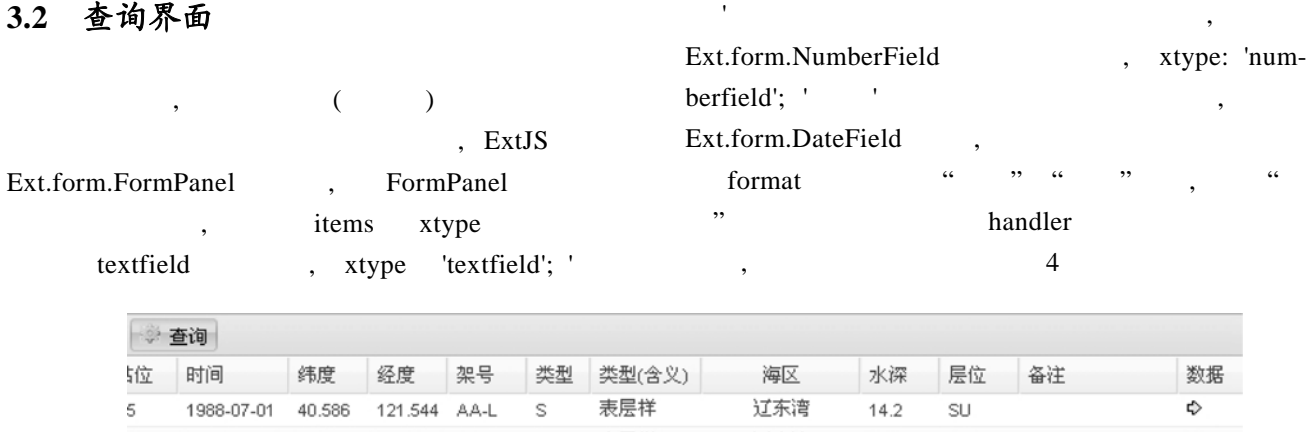

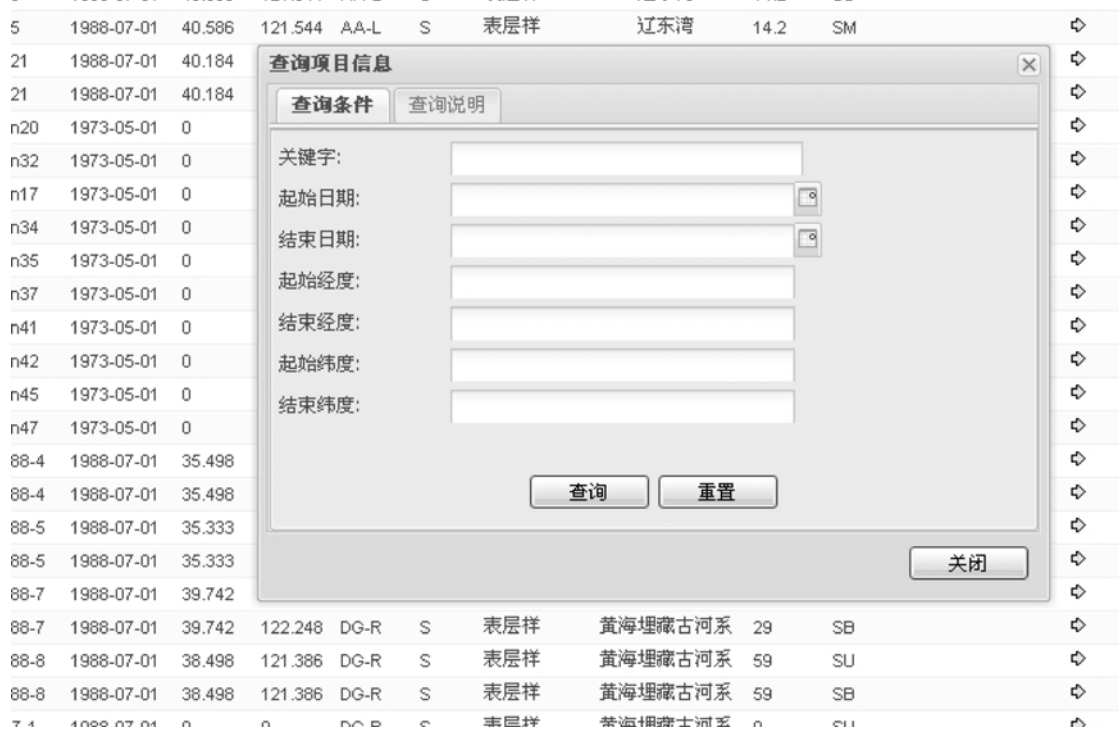

 $4\overline{ }$ Fig. 4 The form of the inquiring page

## **3.3** 数据浏览页面

 $\begin{minipage}{0.9\linewidth} \hspace*{1.0cm} \textbf{ExtJS} \hspace*{2.0cm} , \end{minipage}$ 

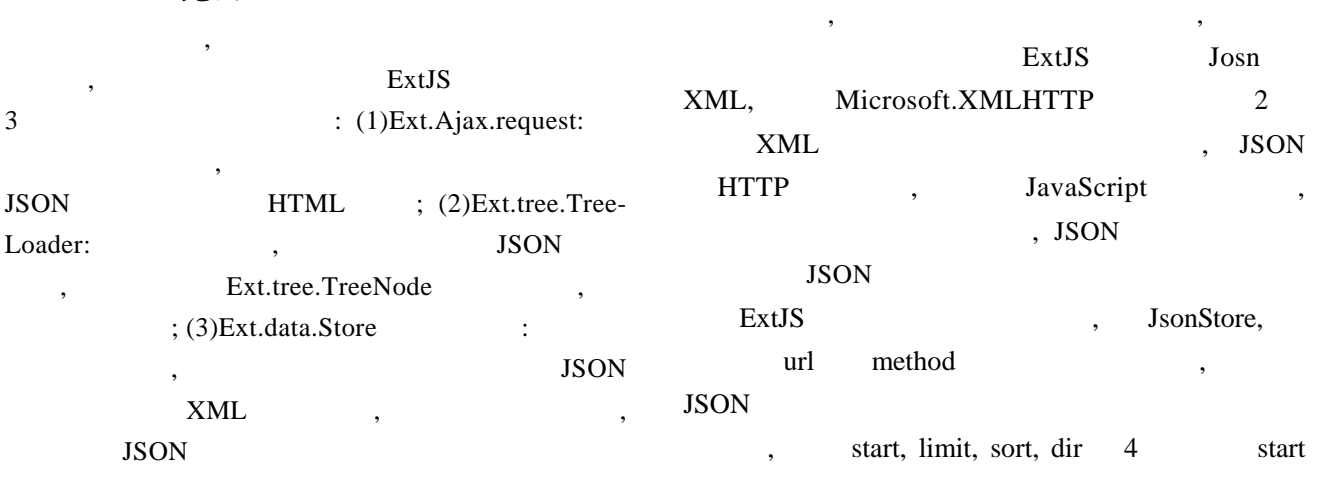

Marine Sciences / Vol. 34, No. 2 / 2010 7

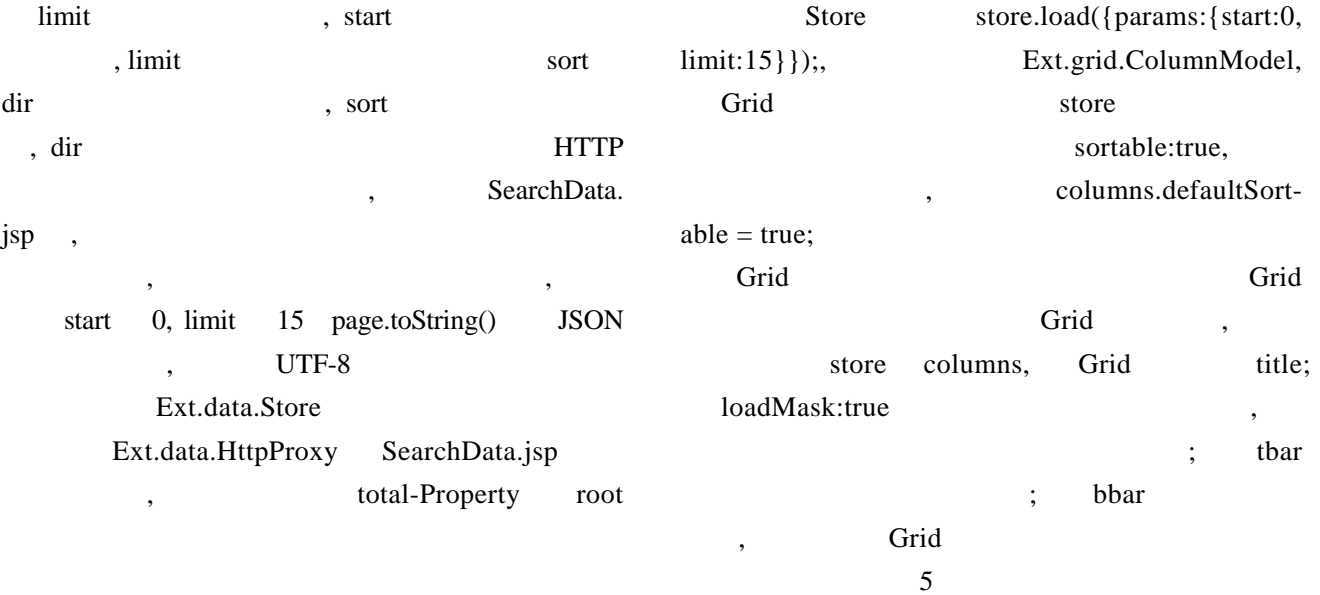

|                     |                    |                 |                                 |                                       | 出起错                  |        |    |                                                                               | 胆环眼身    |            |           |    |    |                    |
|---------------------|--------------------|-----------------|---------------------------------|---------------------------------------|----------------------|--------|----|-------------------------------------------------------------------------------|---------|------------|-----------|----|----|--------------------|
|                     |                    |                 |                                 |                                       |                      |        |    | 首页         平台简介      用户指南           数据资源           住进展        其它资料       联系我们 |         |            |           |    |    |                    |
|                     |                    |                 | 海洋地质样品(黄渤海)馆藏数据库                |                                       |                      |        |    |                                                                               |         |            |           |    |    |                    |
|                     | 数据库简介 查询           |                 |                                 |                                       |                      |        |    |                                                                               |         |            |           |    |    |                    |
| 序号                  | 编号                 | 站位              | 时间                              | 纬度                                    | 经度                   | 架号     | 类型 | 类型(含义)                                                                        | 海区      | 水深         | 层位        | 备注 | 数据 |                    |
| 1                   | <b>BHBS</b>        | B <sub>5</sub>  | 1988-07-01                      | 40.586                                | 121.544              | AA-L   | s  | 表层样                                                                           | 辽东湾     | 14.2       | SU.       |    | Φ  |                    |
| $\overline{2}$      | BHB <sub>5-1</sub> | <b>B5</b>       | 1988-07-01                      | 40.586                                | 121.544 AA-L         |        | S  | 表层样                                                                           | 辽东湾     | 14.2       | <b>SM</b> |    | Φ  |                    |
| 3                   | BHB21-2 B21        |                 | 1988-07-01                      | 40.184                                | 121.75               | AB-M   | т  | 拖网样                                                                           | 辽东湾     | 22         | TG        |    | Φ  |                    |
| 4                   | BHB21-3 B21        |                 | 1988-07-01                      | 40.184                                | 121.75               | AB-M   | T  | 拖网样                                                                           | 辽东湾     | 22         | <b>SH</b> |    | Φ  |                    |
| 5                   | HHHn20 Hn20        |                 | 1973-05-01                      | 0                                     | 0                    | CF-M   | s  | 表层样                                                                           | 黄海南部    | 0          | <b>SM</b> |    | Φ  |                    |
| 6                   | HHHn32 Hn32        |                 | 1973-05-01                      | $\circ$                               | $\circ$              | CF-M   | s  | 表层样                                                                           | 黃海南部    | 0          | SM        |    | Φ  |                    |
| 7                   | HHHn17             | Hn17            | 1973-05-01                      | $\circ$                               | $\theta$             | CF-M   | s  | 表层样                                                                           | 黃海南部    | 0          | <b>SM</b> |    | Φ  |                    |
| 8                   | HHHn34             | Hn34            | 1973-05-01                      | $\circ$                               | $\theta$             | CF-M   | s  | 表层样                                                                           | 黄海南部    | 0          | <b>SM</b> |    | ¢  |                    |
| 9                   | HHHn35 Hn35        |                 | 1973-05-01                      | 0                                     | $\ddot{\rm{o}}$      | CF-M   | s  | 表层样                                                                           | 黄海南部    | 0          | <b>SM</b> |    | Φ  |                    |
| 10                  | HHHn37             | Hn37            | 1973-05-01                      | $\circ$                               | 0                    | CF-M   | s  | 表层样                                                                           | 黄海南部    | 0          | <b>SM</b> |    | Φ  |                    |
| 11                  | HHHn41             | Hn41            | 1973-05-01                      | $\begin{array}{c} 0 \\ 0 \end{array}$ | 0                    | CF-M   | s  | 表层样                                                                           | 黄海南部    | 0          | <b>SM</b> |    | Φ  |                    |
| 12                  | HHHn42 Hn42        |                 | 1973-05-01                      | $\begin{array}{c} 0 \\ 0 \end{array}$ | $\Omega$             | CF-M   | s  | 表层样                                                                           | 黄海南部    | 0          | SM        |    | Φ  |                    |
| 13                  | HHHn45 Hn45        |                 | 1973-05-01                      | $\Box$                                | $\theta$             | CF-M   | s  | 表层样                                                                           | 董海南部    | 0          | <b>SM</b> |    | Φ  |                    |
| 14                  | HHHn47 Hn47        |                 | 1973-05-01                      | $\begin{array}{c} 0 \\ 0 \end{array}$ | $\Omega$             | CF-M   | s  | 表层样                                                                           | 黄海南部    | 0          | SM        |    | Φ  |                    |
| 15                  | HHH88-4 H88-4      |                 | 1988-07-01                      | 35.498                                | 123.009              | DG-R   | S  | 表层样                                                                           | 黄海埋藏古河系 | 70.3       | SU        |    | Φ  |                    |
| 16                  | HHH88 H88-4        |                 | 1988-07-01                      | 35.498                                | 123.009              | DG-R   | s  | 表层样                                                                           | 黄海埋藏古河系 | 70.3       | SB        |    | Φ  |                    |
| 17                  | HHH88-5 H88-5      |                 | 1988-07-01                      | 35.333                                | 124.085 DG-R         |        | s  | 表层样                                                                           | 黄海埋藏古河系 | 849        | SU        |    | Φ  |                    |
| 18                  | HHH88 H88-5        |                 | 1988-07-01                      | 35.333                                | 124.085 DG-R         |        | S  | 表层样                                                                           | 黄海埋藏古河系 | 849        | SB        |    | Φ  |                    |
| 19                  | HHH88-7 H88-7      |                 | 1988-07-01                      | 39.742                                | 122.248              | $DG-R$ | S  | 表层样                                                                           | 黄海埋藏古河系 | 29         | <b>SU</b> |    | Φ  |                    |
| 20                  | HHH88 H88-7        |                 | 1988-07-01                      | 39.742                                | 122.248              | $DG-R$ | S  | 表层样                                                                           | 黄海埋藏古河系 | 29         | <b>SB</b> |    | Φ  |                    |
| 21                  | HHH88-8 H88-8      |                 | 1988-07-01                      | 38.498                                | 121.386              | DG-R   | S  | 表层样                                                                           | 黄海埋藏古河系 | 59         | SU        |    | Φ  |                    |
| 22                  | HHH88 H88-8        |                 | 1988-07-01                      | 38.498                                | 121.386 DG-R         |        | s  | 表层样                                                                           | 黄海埋藏古河系 | 59         | SB        |    | Φ  |                    |
| 23                  | HHHZ-1 HZ-1        |                 | 1988-07-01                      | 0                                     | $\ddot{\phantom{0}}$ | DG-R   | s  | 表层样                                                                           | 黄海埋藏古河系 | $\sqrt{2}$ | SU        |    | Φ  |                    |
| 24                  | HHHZ- HZ-1-1       |                 | 1988-07-01                      | $\mathbf{0}$                          | $\ddot{\phantom{0}}$ | $DG-R$ | S  | 表层样                                                                           | 黄海埋藏古河系 | $\theta$   | SB        |    | Φ  |                    |
|                     | 25 HHBS2           | BS <sub>2</sub> | 1998-09-01 38.053               |                                       | 121                  | DH-P   | s  | 表层样                                                                           | 北黄海     | 22.8       | SU        |    | Φ  |                    |
| 14<br>$\mathcal{A}$ | 第1                 | /29页            | $>$ $\rightarrow$ $\rightarrow$ |                                       |                      |        |    |                                                                               |         |            |           |    |    | 显示第1条到25条记录,一共712条 |

 $\sqrt{5}$ 

Fig. 5 The page for browsing data

|   | 3.4 用户登陆 |      |       |                    |  |                        |                |  |
|---|----------|------|-------|--------------------|--|------------------------|----------------|--|
|   |          |      |       | Ext.form.FormPanel |  |                        |                |  |
|   |          |      |       | textfield          |  | items                  | xtype 'textfi- |  |
|   |          |      | eld'. |                    |  | inputType " password", |                |  |
| 8 |          | 2010 | 34    |                    |  |                        |                |  |

## 研究报告 REPORTS

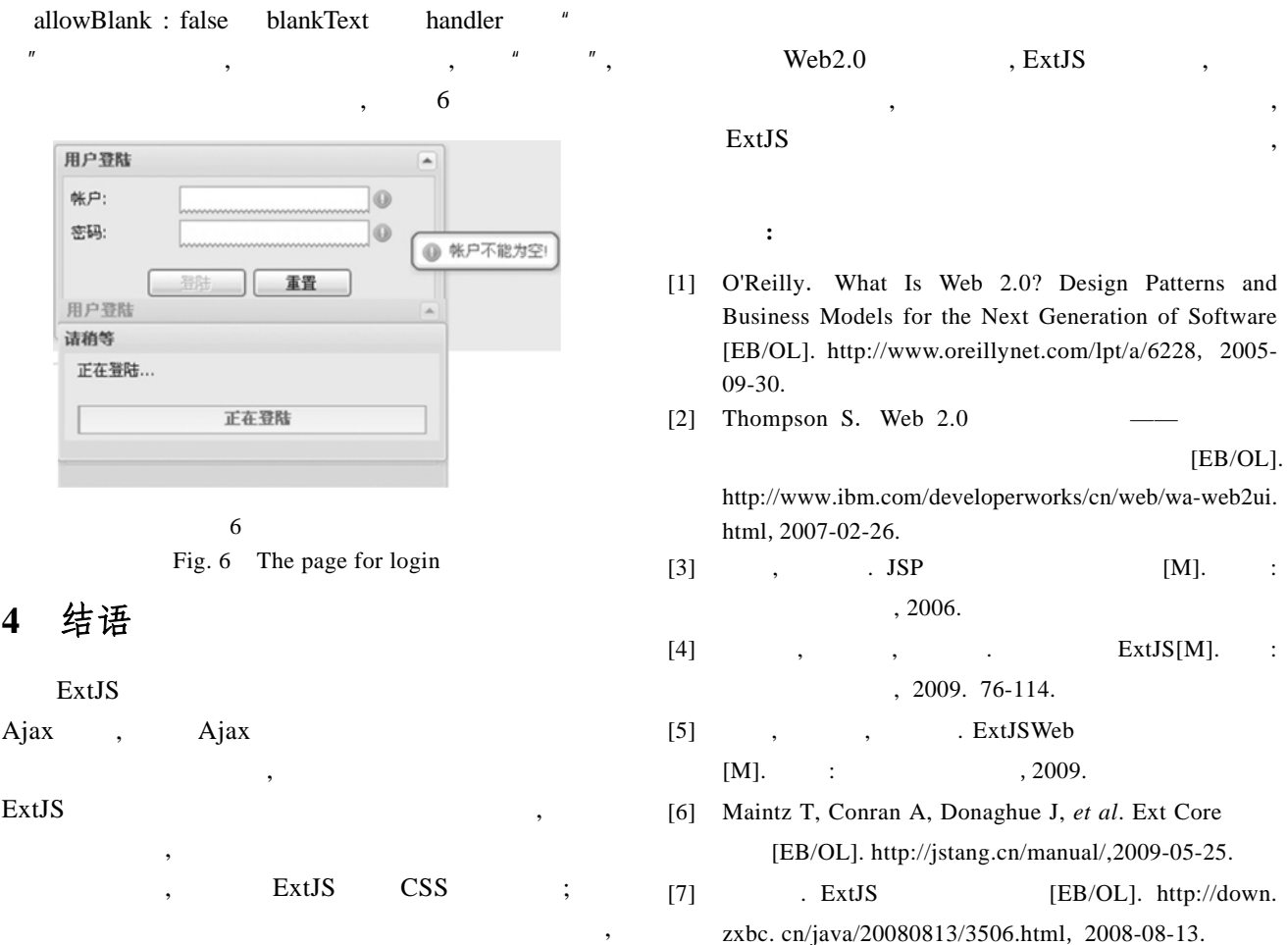

# **Qingdao oceanic data service system based on ExtJS**

# SONG Zhuan-ling<sup>1, 2</sup>, LIU Hai-xing<sup>1, 2</sup>, DAI Liang<sup>3</sup>, ZHANG Ping<sup>3</sup>, HAN Bin<sup>1</sup>, JIA Zhen $^{\rm l}$ , ZHOU Lin $^{\rm l}$

(1. First Institute of Oceanography, State Oceanic Administration, Qingdao 266061, China; 2. Key Laboratory of Marine Science and Numerical Modeling, State Oceanic Administration, Qingdao 266061, China; 3. Institute of Oceanography, the Chinese Academy of Sciences, Qingdao 266071, China)

**Received:** Sep. ,16, 2009 **Key words:** Specialized DataBase; ExtJS; RIA

**Abstract:** ExtJS is used to realize the user interface which is part of Qingdao Oceanic Data Service System based on B/S taking on sharing data for scientific research for improving user friendliness, strengthening the functionality and enhancing efficiency. The system has many advantages such as the distinct interface and the easy manipulation. Moreover,the system has developing efficiency and standard maintenance, too.

(本文编辑: 刘珊珊)